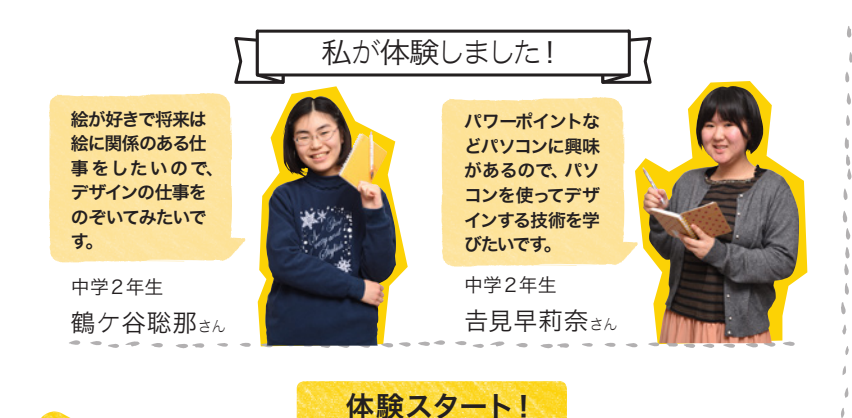

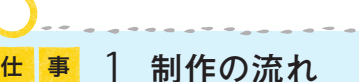

イベントのポスターをつくるための、 制作手順を説明してもらいます。ど んな目的で誰に向けてアピールするも のなのかを、明確にすることが大切。

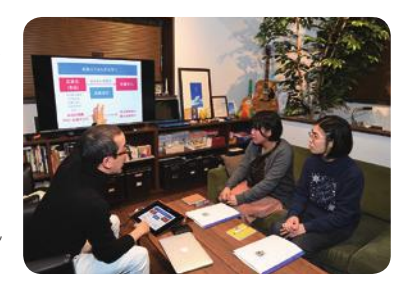

● まずは依頼内容を理解し ながら、制作手順を確認。

<sup>仕</sup> <sup>事</sup> 2 ラフスケッチ

写真やイラスト、文章といった素材 を、どんな色でどう配置すればイベ ントの告知にピッタリなのかを考え ながら、スケッチを描いてイメージ

をつくります。

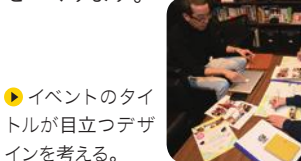

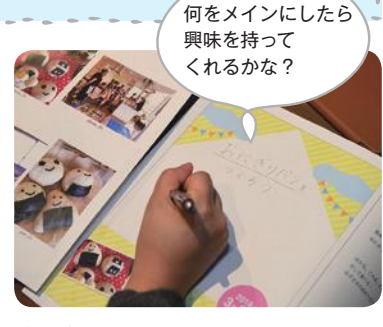

▲ 文章や写真の配置バランスをイメージして スケッチ。

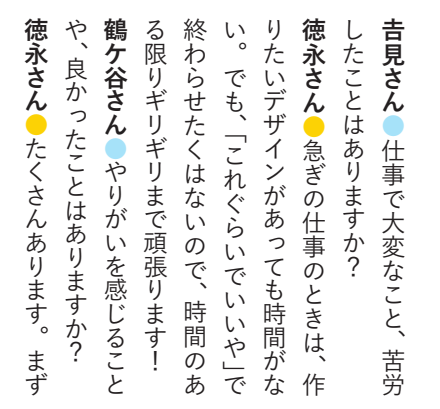

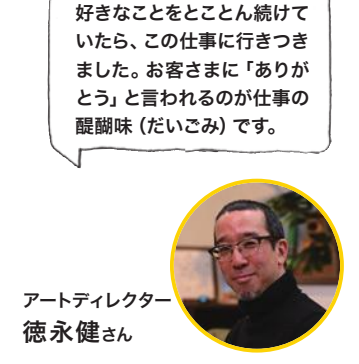

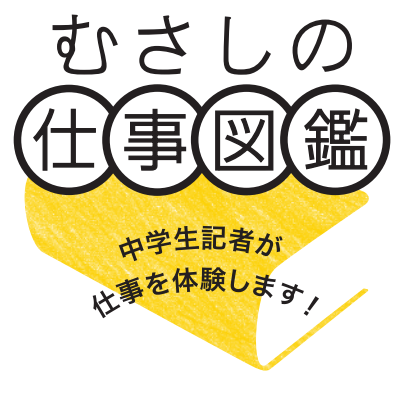

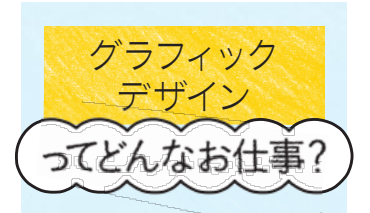

ポスター・パンフレットなど印 刷物のレイアウトをデザインし ます。「誰が誰に何を伝えたい か」を考えながら、依頼主の思 いをカタチにします。

クラウドボックス (吉祥寺本町2-14-13-2F)

グラフィックデザインの枠を超え て、広告などの企画制作全般を 行っている会社です。制作実績は、 レジャー施設や演劇のポスターか ら企業のパンフレット、カタログ、 ウェブサイトまで多彩。デザイン というアプローチを通して、「笑顔 と好きとありがとう」を世の中に増 やしていくことを目指しています。

電話: 0422-27-2277 http://www.cloud-box.com/

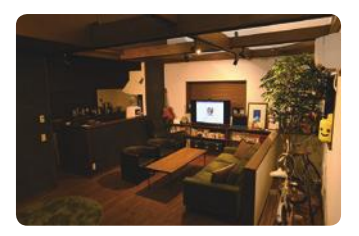

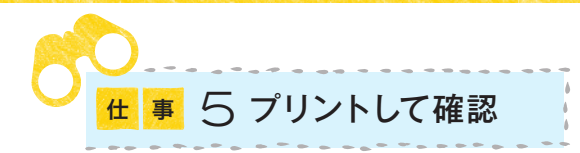

パソコン上でレイアウトが完成したら実際の大きさ でプリントして、自分がイメージした通りのデザイ ンになっているかどうか、出来上がりを確認します。

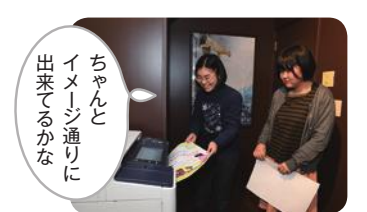

プリンターから ポスターがプリント されて出てくる。

それぞれオリジ ナルのイベントポ スターが完成!

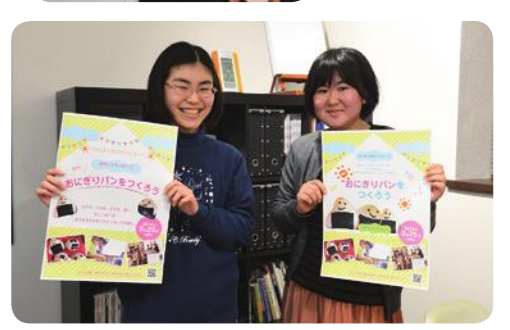

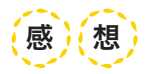

文字や写真の配置は大 変だったけれど面白かっ たです。見る人に興味を 持ってもらえるにはどう したらいいか、勉強にな りました。(鶴ケ谷さん)

使ったことのないパソコ ンのソフトを使うことが できて、楽しかったです。 思ったより立派なポスタ ーができてうれしいで す! (吉見さん)

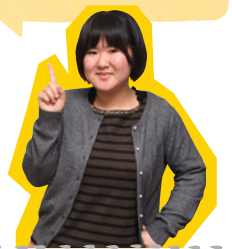

ラフスケッチのイメージを、パソコンでポスターに仕上げていき ます。まずはデザインに使う写真を、フォトショップというソフ トで切り抜き。

3 写真の切り抜き

▶ 写真の丸いおに ぎり部分だけを切 り抜きたい。

仕 事

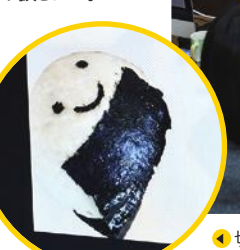

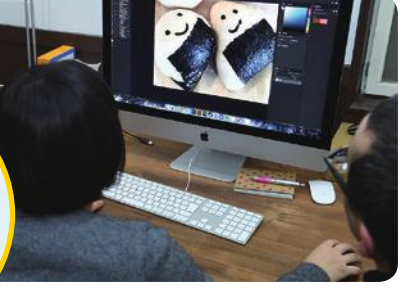

切り抜いたら、輪郭を少し削って整える。

仕 事 4 レイアウト

イラストレーターというソフ トで、写真・イラスト・文章 を配置していきます。さら に、それら素材のサイズや色 なども調整して完成させる。

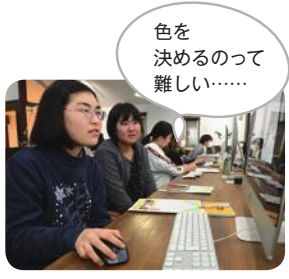

▲ 文字の形や色、サイズでイメージ が変わる。

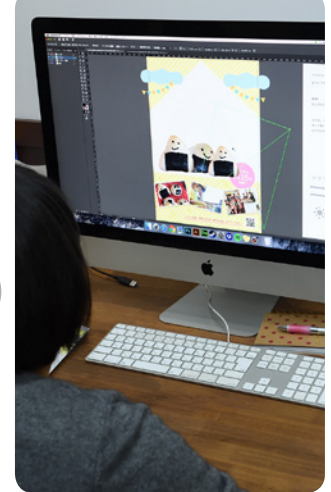

▲素材の大きさや向きもイラスト レーターで自由に。

は や っ ぱ り 、<br>お 客 さ ま に 喜 ん で も ら え る こ と で す ね 。 そ れ と 、<br>お 客 さ ま の ぼ ん や り し た リ ク エ ス ト か ら こ ん な 感 じ か な ? 」と 想 像 し て 制 作 し た デ ザ イ ン が バ ッ チ リ は ま っ た と き に は す ご く う れ し い で す 。 吉 見 さ ん ● こ の 仕 事 に 向 い て い る タ イ プ 、<br>向 い て い な い タ イ プ っ て あ り ま す か ? 徳 永 さ ん ● デ ザ イ ン は 、人 の 思 い を カ タ チ に す る こ と な ん で す 。 だ か ら 、人 が ど う 思 っ て い る か を 想 像 で き る 人 は 向 い て い ま す 。 逆 に 、想 像 す る の が 苦 手 な 人 は 向 い て い な い か も し れ ま せ ん ね 。 鶴 ケ 谷 さ ん ● デ ザ イ ナ ー に な ろ う と 思 っ た き っ か け は 何 で す か ? 徳 永 さ ん  $\bullet$ は じ め は 漫 画 家 に な り た か っ た ん で す 。 大 学 に 入 っ て 以 降 、 演 劇 を や っ た り 映 画 を つ く っ た り い ろ い ろ な 表 現 活 動 を し ま し た が 、や が て 自 分 は 自 己 表 現 を す る よ り も  $\mathcal{L}_{\mathcal{A}}$ 人 の 思 い を 表 現 し て 喜 ば **れ** る ほ う が 向 い て い る と 思 う よ う に な り ま し た 。 そ れ で 、人 の た め に 作 品 を つ く れ る 仕 事 と し て デ ザ イ ナ ー を 目 指 す よ う に な っ た ん で す 。 吉 見 さ ん  $\bullet$ 鶴 ケ 谷 さ ん  $\bullet$ デ ザ イ ン .<br>つ て 人 の た め な ん で す ね ! あ り が と う ご ざ い ま し た 。